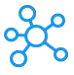

## **iSpring QuizMaker Shortcuts for Windows**

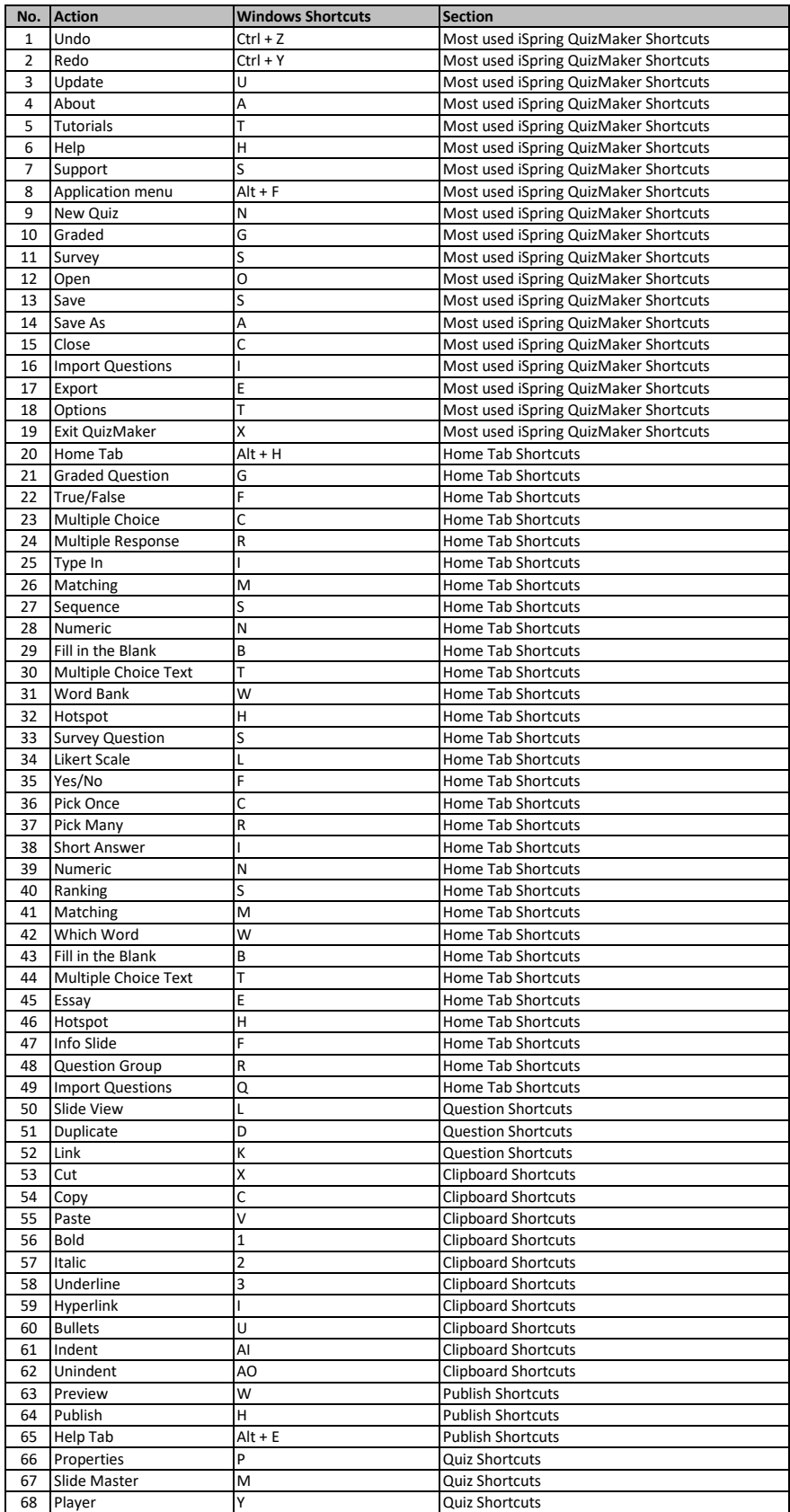

**learn more keyboard shortcuts at https://tutorialtactic.com/**